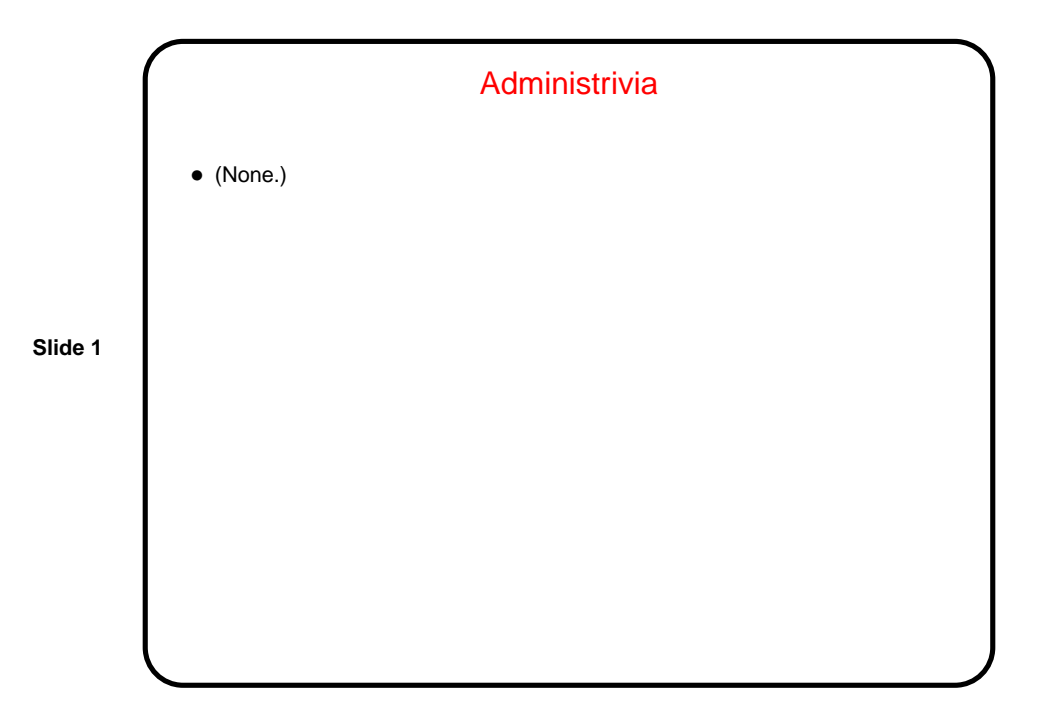

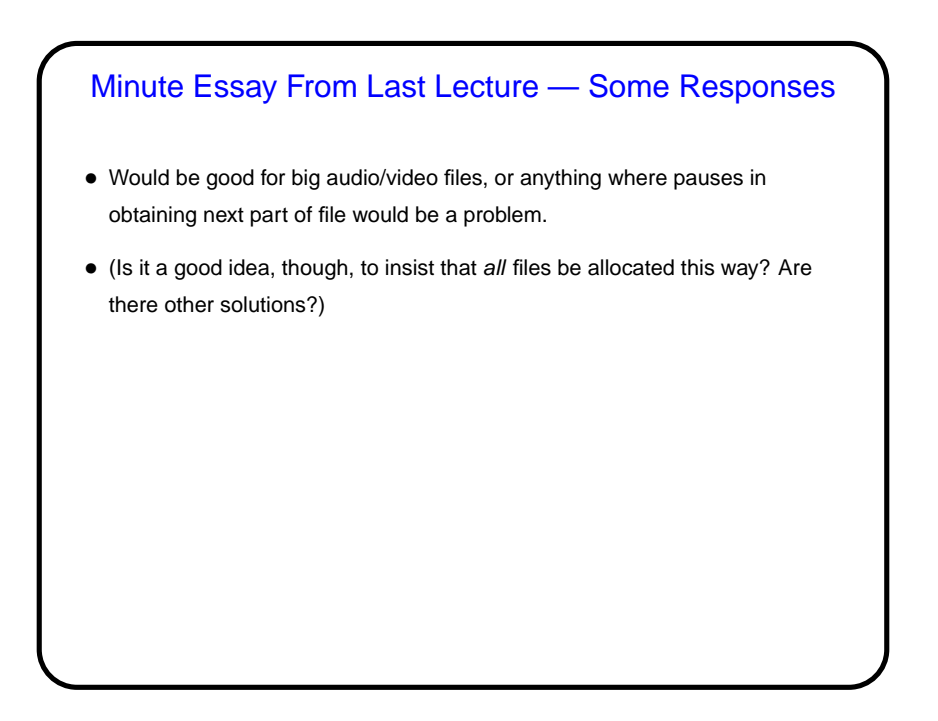

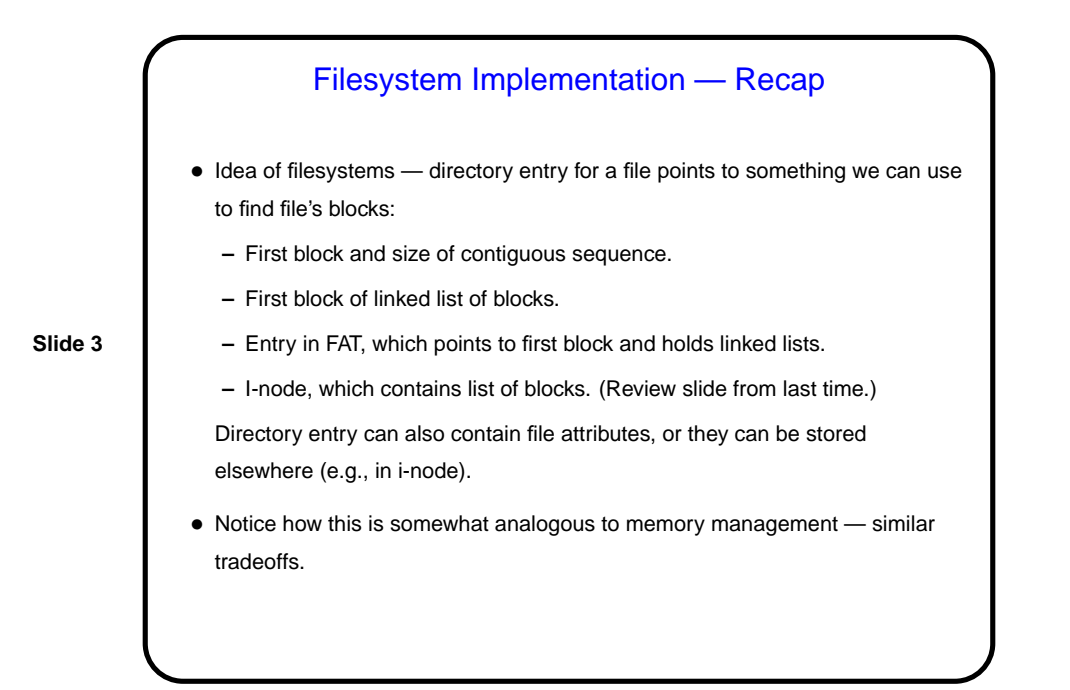

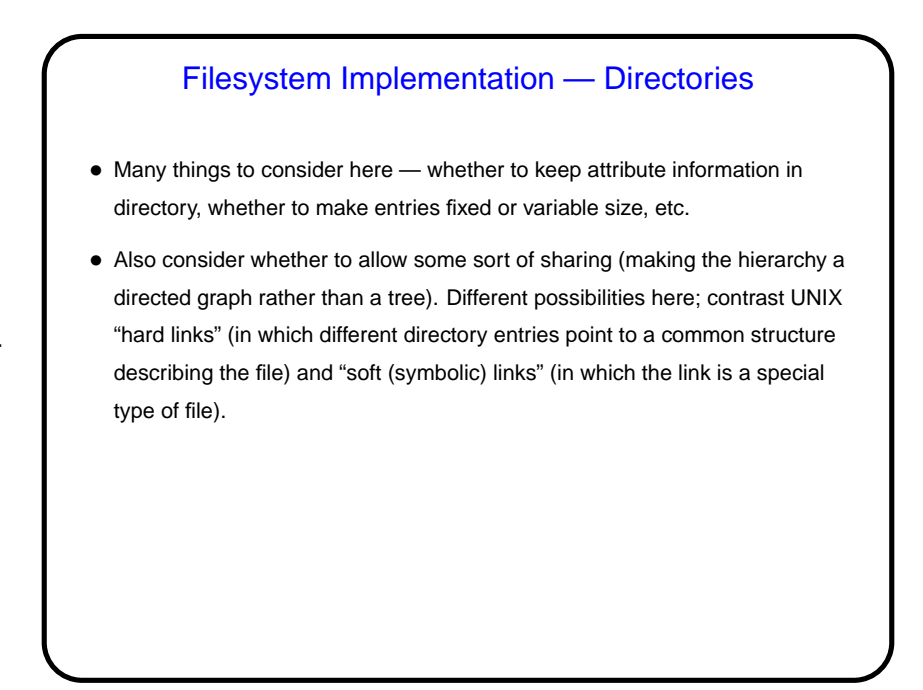

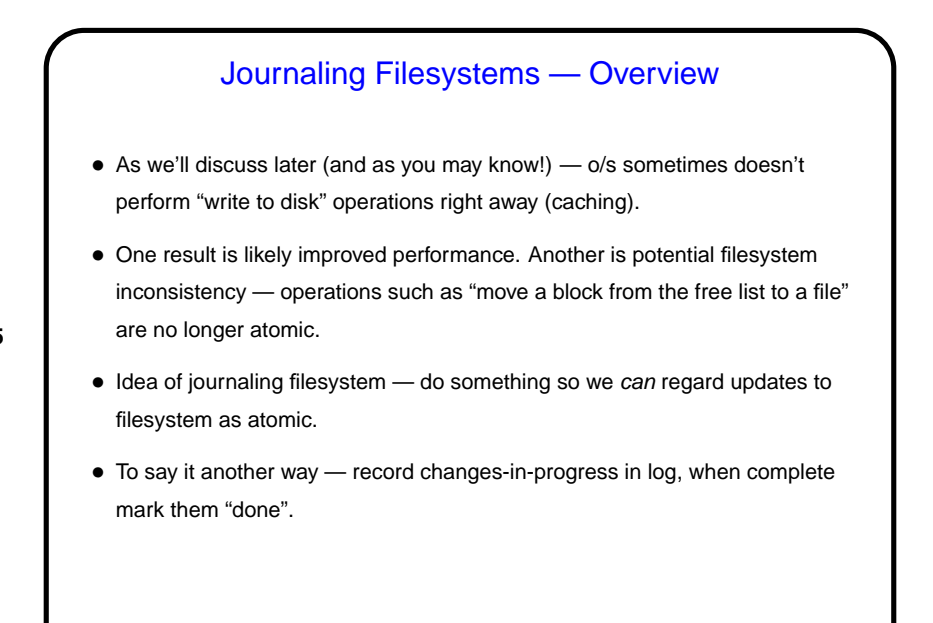

Journaling Filesystems, Continued • Can record "data", "metadata" (directory info, free list, etc.), or both. • "Undo logging" versus "redo logging": **–** Undo logging: First copy old data to log, then write new data (possibly many blocks) to disk. If something goes wrong during update, "roll back" by copying old data from log. **–** Redo logging: First write new data to log (i.e., record changes we're going to make), then write new data to disk. If something goes wrong during update, complete the update using data in log. • A key benefit — after a system crash, we should only have to look at the log for incomplete updates, rather than doing a full filesystem consistency check.

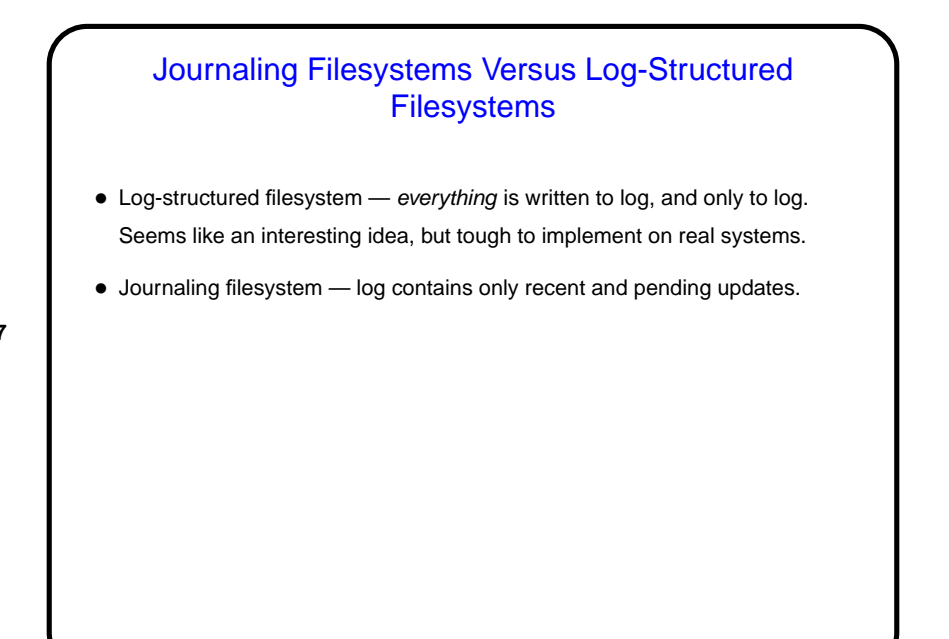

## Virtual File Systems

- Apparently many possibilities for implementing filesystem abstraction, with the usual tradeoffs. Do we have to choose one, or can different types coexist? The latter . . .
- **Slide 8**
- In Windows, different filesystems on different logical drives is managed via drive letters.
- In UNIX, current approach is usually a "virtual file system" basically, an extra layer of abstraction (remember the adage about how that can solve any programming problem).

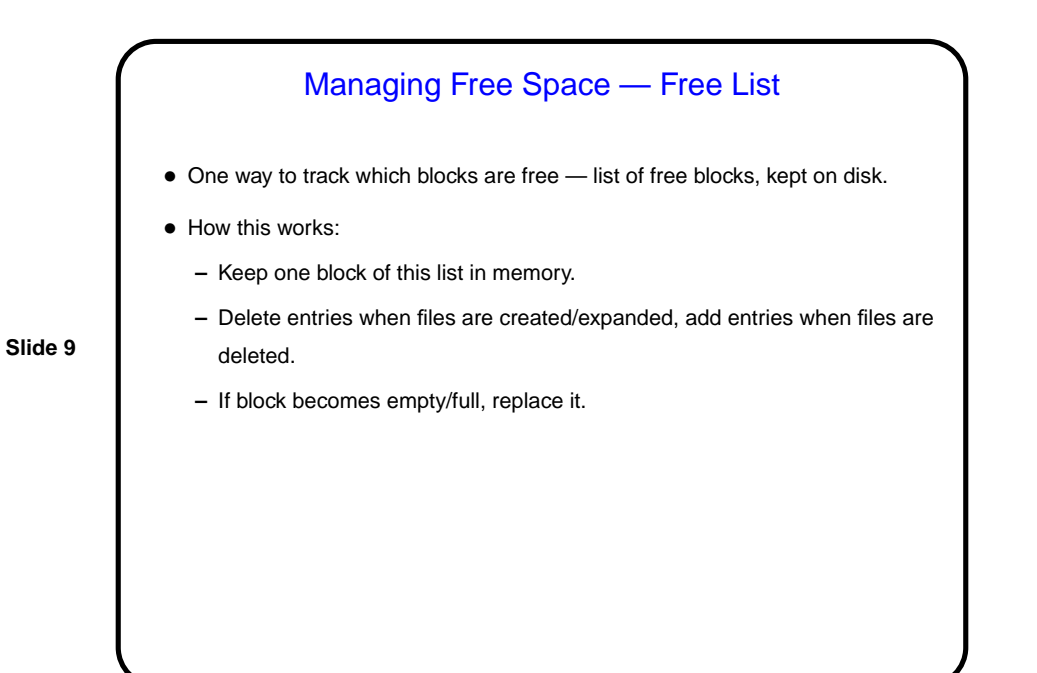

Managing Free Space — Bitmap • Another way to track which blocks are free — "bitmap" with one bit for each block on disk, also kept on disk. • How this works: **–** Keep one block of map in memory. **–** Modify entries as for free list. • Usually requires less space.

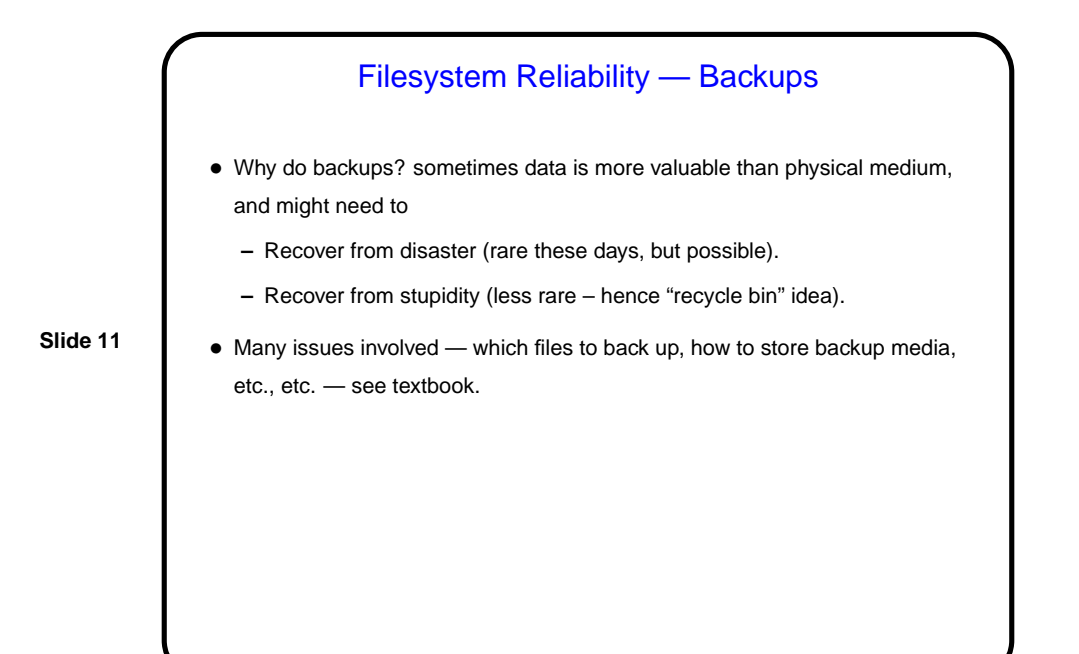

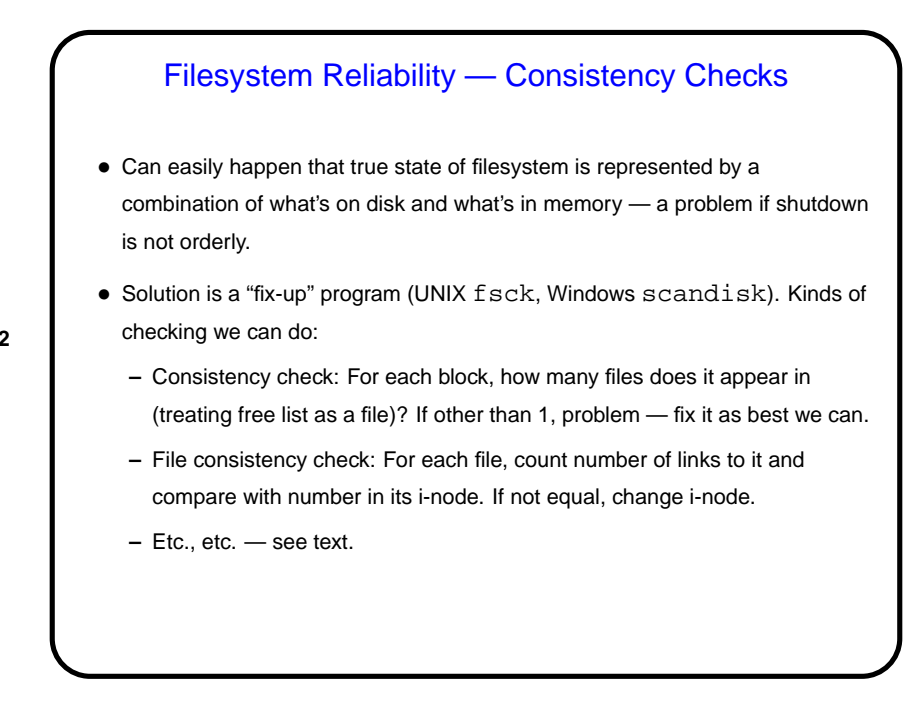

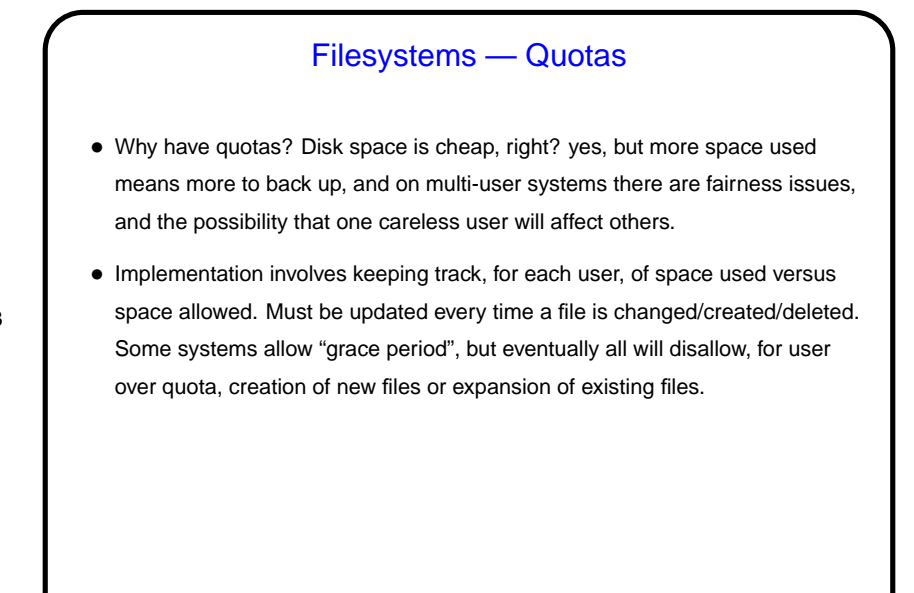

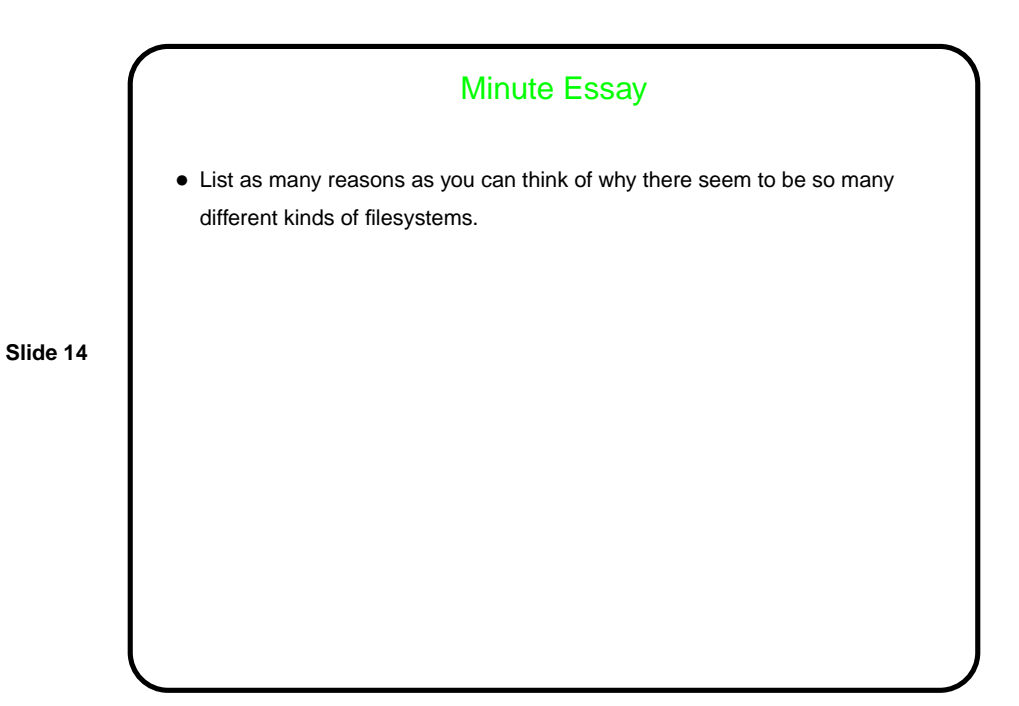